#### **Foundations of Computer Graphics**

Online Lecture 9: Ray Tracing 1

History and Basic Ray Casting

Ravi Ramamoorthi

#### Effects needed for Realism

- (Soft) Shadows
- Reflections (Mirrors and Glossy)
- Transparency (Water, Glass)
- Interreflections (Color Bleeding)
- Complex Illumination (Natural, Area Light)
- Realistic Materials (Velvet, Paints, Glass)
- •

### Ray Tracing

- Different Approach to Image Synthesis as compared to Hardware pipeline (OpenGL)
- Pixel by Pixel instead of Object by Object
- Easy to compute shadows/transparency/etc

#### **Outline**

- History
- Basic Ray Casting (instead of rasterization)
  - Comparison to hardware scan conversion
- Shadows / Reflections (core algorithm)
- Ray-Surface Intersection
- Optimizations

#### Ray Tracing: History

- Appel 68
- Whitted 80 [recursive ray tracing]
  - Landmark in computer graphics
- Lots of work on various geometric primitives
- Lots of work on accelerations
- Current Research
  - Real-Time raytracing (historically, slow technique)
  - Ray tracing architecture

#### Ray Tracing History

- "An improved illumination model for shaded display" by T. Whitted, CACM 1980
- 512x512, VAX 11/780
- 74 min, today real-time

e

Turner Whitted 1980. Spheres and Checkerboard

# **Outline in Code** Image Raytrace (Camera cam, Scene scene, int width, int height) Image image = new Image (width, height); for (int i = 0; i < height; i++) for (int j = 0; $j < width; j++) {$ Ray ray = RayThruPixel (cam, i, j); Intersection hit = Intersect (ray, scene); image[i][j] = FindColor (hit); return image;

#### Outline

- History
- Basic Ray Casting (instead of rasterization)
   Comparison to hardware scan conversion
- Shadows / Reflections (core algorithm)
- Ray-Surface Intersection
- Optimizations

# Ray Casting

Produce same images as with OpenGL

- Visibility per pixel instead of Z-buffer
- Find nearest object by shooting rays into sceneShade it as in standard OpenGL

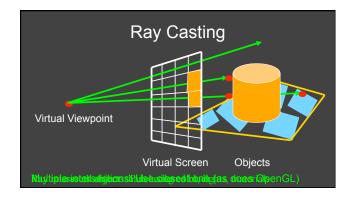

#### Comparison to hardware scan-line

- Per-pixel evaluation, per-pixel rays (not scan-convert each object). On face of it, costly
- But good for walkthroughs of extremely large models (amortize preprocessing, low complexity)
- More complex shading, lighting effects possible

#### **Foundations of Computer Graphics**

Online Lecture 9: Ray Tracing 1 Core Algorithm: Shadows and Reflections

Ravi Ramamoorthi

#### **Outline**

- History
- Basic Ray Casting (instead of rasterization)
  - Comparison to hardware scan conversion
- Shadows / Reflections (core algorithm)
- Ray-Surface Intersection
- Optimizations

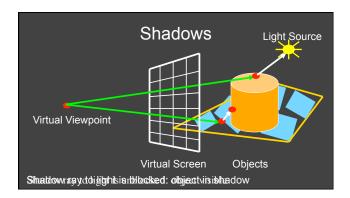

# Shadows: Numerical Issues

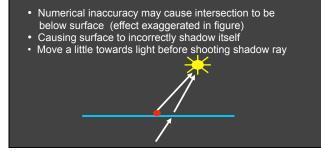

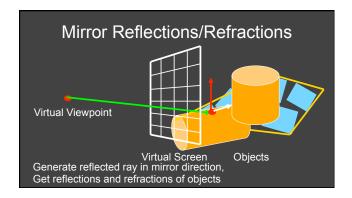

#### **Recursive Ray Tracing**

- Trace Primary Eye Ray, find intersection
- Trace Secondary Shadow Ray(s) to all light(s)
   Color = Visible ? Illumination Model : 0;
- Trace Reflected Ray
   Color += reflectivity \* Color of reflected ray

#### **Problems with Recursion**

- Reflection rays may be traced forever
- Generally, set maximum recursion depth
- Same for transmitted rays (take refraction into account)

#### Effects needed for Realism

- (Soft) Shadows
- Reflections (Mirrors and Glossy)
- Transparency (Water, Glass)
- Interreflections (Color Bleeding)
- Complex Illumination (Natural, Area Light)

Discussed in this lecture

Not discussed but possible with distribution ray tracing Hard (but not impossible) with ray tracing; radiosity methods

Foundations of Computer Graphics

Online Lecture 9: Ray Tracing 1

Ray-Surface Intersection

Ravi Ramamoorthi

#### **Outline**

- History
- Basic Ray Casting (instead of rasterization)
   Comparison to hardware scan conversion
- Shadows / Reflections (core algorithm)
- Ray-Surface Intersection
- Optimizations

# **Ray/Object Intersections**

- Heart of Ray Tracer
  - One of the main initial research areas
  - Optimized routines for wide variety of primitives
- Various types of info
  - Shadow rays: Intersection/No Intersection
  - Primary rays: Point of intersection, material, normals
  - Texture coordinates
- Work out examples
  - Triangle, sphere, polygon, general implicit surface

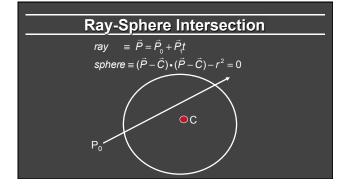

#### **Ray-Sphere Intersection**

ray 
$$\equiv \vec{P} = \vec{P}_0 + \vec{P}_1 t$$
  
sphere  $\equiv (\vec{P} - \vec{C}) \cdot (\vec{P} - \vec{C}) - r^2 = 0$   
Substitute

# **Ray-Sphere Intersection**

$$\begin{array}{rl} \textit{ray} & \equiv \vec{P} = \vec{P}_0 + \vec{P}_1 t \\ \textit{sphere} \equiv (\vec{P} - \vec{C}) \bullet (\vec{P} - \vec{C}) - r^2 = 0 \\ \text{Substitute} \\ \textit{ray} & \equiv \vec{P} = \vec{P}_0 + \vec{P}_1 t \\ \textit{sphere} \equiv (\vec{P}_0 + \vec{P}_1 t - \vec{C}) \bullet (\vec{P}_0 + \vec{P}_1 t - \vec{C}) - r^2 = 0 \\ \text{Simplify} \end{array}$$

#### **Ray-Sphere Intersection**

ray 
$$\equiv \vec{P} = \vec{P}_0 + \vec{P}_1 t$$
  
sphere  $\equiv (\vec{P} - \vec{C}) \cdot (\vec{P} - \vec{C}) - r^2 = 0$   
Substitute  
ray  $\equiv \vec{P} = \vec{P}_0 + \vec{P}_1 t$   
sphere  $\equiv (\vec{P}_0 + \vec{P}_1 t - \vec{C}) \cdot (\vec{P}_0 + \vec{P}_1 t - \vec{C}) - r^2 = 0$   
Simplify
$$t^2(\vec{P}_1 \cdot \vec{P}_1) + 2t \vec{P}_1 \cdot (\vec{P}_0 - \vec{C}) + (\vec{P}_0 - \vec{C}) \cdot (\vec{P}_0 - \vec{C}) - r^2 = 0$$

# **Ray-Sphere Intersection**

$$t^{2}(\vec{P_{1}} \cdot \vec{P_{1}}) + 2t \vec{P_{1}} \cdot (\vec{P_{0}} - \vec{C}) + (\vec{P_{0}} - \vec{C}) \cdot (\vec{P_{0}} - \vec{C}) - r^{2} = 0$$
Solve quadratic equations for t
2 real positive roots: pick smaller root

- Both roots same: tangent to sphere
- One positive, one negative root: ray origin inside sphere (pick + root)
- Complex roots: no intersection (checkdiscriminant of equation first)

# **Ray-Sphere Intersection**

- Intersection point:  $ray \equiv \vec{P} = \vec{P}_0 + \vec{P}_1 t$
- Normal (for sphere, this is same as coordinates) in sphere frame of reference, useful other tasks)

$$normal = \frac{\vec{P} - \vec{C}}{|\vec{P} - \vec{C}|}$$

# **Ray-Triangle Intersection**

- One approach: Ray-Plane intersection, then check if inside triangle
- Plane equation:

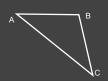

# **Ray-Triangle Intersection**

- One approach: Ray-Plane intersection, then check if inside triangle  $n = \frac{(C - A) \times (B - A)}{|(C - A) \times (B - A)|}$
- Plane equation:

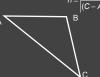

#### **Ray-Triangle Intersection**

- One approach: Ray-Plane intersection, then check if inside triangle
- Plane equation: plane  $\equiv \vec{P} \cdot \vec{n} - \vec{A} \cdot \vec{n} = 0$

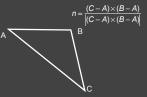

#### **Ray-Triangle Intersection**

 $(C-A)\times (B-A)$ 

- One approach: Ray-Plane intersection, then check if inside triangle
- Plane equation:

plane  $\equiv \vec{P} \cdot \vec{n} - \vec{A} \cdot \vec{n} = 0$ 

Combine with ray equation

ray 
$$\equiv \vec{P} = \vec{P}_0 + \vec{P}_1 t$$
  
 $(\vec{P}_1 + \vec{P}_1 t) \cdot \vec{n} = \vec{A} \cdot \vec{n}$ 

 $(\vec{P}_0 + \vec{P}_1 t) \cdot \vec{n} = \vec{A} \cdot \vec{n}$ 

# Ray inside Triangle

- Once intersect with plane, need to find if in triangle
- Many possibilities for triangles, general polygons
- We find parametrically [barycentric coordinates]. Also useful for other applications (texture mapping)

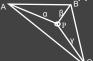

 $P = \alpha A + \beta B + \gamma C$ 

# Ray inside Triangle

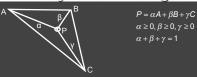

 $P-A=\beta(B-A)+\gamma(C-A)$ 

# Other primitives

- Much early work in ray tracing focused on ray-primitive intersection tests
- Cones, cylinders, ellipsoids
- Boxes (especially useful for bounding boxes)
- General planar polygons
- Many more

#### **Ray-Tracing Transformed Objects**

We have an optimized ray-sphere test

But we want to ray trace an ellipsoid...

Solution: Ellipsoid transforms sphere

- Apply inverse transform to ray, use ray-sphere
- Allows for instancing (traffic jam of cars)

Mathematical details worked out next

#### **Transformed Objects**

#### **Transformed Objects**

- Consider a general 4x4 transform M (matrix stacks)
- Apply inverse transform M<sup>-1</sup> to ray
  - Locations stored and transform in homogeneous coordinates
  - Vectors (ray directions) have homogeneous coordinate set to 0 [so there is no action because of translations]
- Do standard ray-surface intersection as modified
- Transform intersection back to actual coordinates
  - Intersection point p transforms as Mp
  - Normals n transform as M<sup>-t</sup>n. Do all this before lighting

#### **Foundations of Computer Graphics**

Online Lecture 9: Ray Tracing 1 Optimizations

Ravi Ramamoorthi

#### **Outline**

- History
- Basic Ray Casting (instead of rasterization)
  - Comparison to hardware scan conversion
- Shadows / Reflections (core algorithm)
- Ray-Surface Intersection
- **Optimizations**
- Current Research

#### **Acceleration**

Testing each object for each ray is slow

- Fewer Rays
- Adaptive sampling, depth control
- Generalized Rays
   Beam tracing, cone tracing, pencil tracing etc.
- Faster Intersections (more on this later)
  - Optimized Ray-Object Intersections
     Fewer Intersections

# **Acceleration Structures** Bounding boxes (possibly hierarchical) If no intersection bounding box, needn't check objects Bounding Box Spatial Hierarchies (Oct-trees, kd trees, BSP trees)

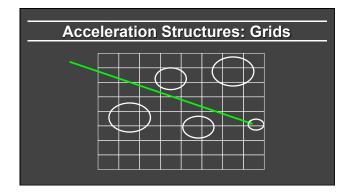

# Acceleration and Regular Grids

- Simplest acceleration, for example 5x5x5 grid
- For each grid cell, store overlapping triangles
- March ray along grid (need to be careful with this), test against each triangle in grid cell
- More sophisticated: kd-tree, oct-tree bsp-tree
- Or use (hierarchical) bounding boxes